## **Hauptüberschrift TR 14 pt fett, z.B. Entstehung der Gewitter**

*In wenigen Sätzen kurze Erklärung dessen, was folgt. Z.B. ...Im folgendem Referat soll erklärt werden, wie es zur Aufladung der Wolken und Erde kommt, wie die Blitze Entstehen und wie man sich vor den Gefahren des Gewitters schützt.(TR 10 pt kursiv)*

## **Nebenüberschrift TR 12 pt fett, z.B. Aufladung der Wolken und der Erde**

Es folgt der Fließtext (TR 11), es wird z.B. erklärt, wie sich die Wolken aufladen, ....., wie sich dann die Bereiche der Erde unter den Wolken durch Influenz aufladen, dazu passt eine Skizze, Kirchtürme, Ladungsverteilung usw.

Längere Textstücke in Absätze gliedern, damit der Inhalt strukturiert wird. Auf jeden Fall darauf achten, die Leerräume im Text nicht durch Leerzeilen zu erzeugen, sondern immer mit "Absatz und Abstand vor und nach" aus dem Menü Format. Die Vorgaben:

| Kopfzeile Kapitälchen TR 12<br>Seitenspiegel li 4 cm, re 1,5 cm, o 1,5 cm, u 2 cm                                                                               |
|----------------------------------------------------------------------------------------------------|
| Kopfzeile 0,6 cm, Fußzeile. 0,8 cm. Für Tintenstrahler muss die Fußzeile ent-<br>sprechend höher gesetzt werden, damit der Drucker sie auch vollständig druckt. |
| Abstand Absätze im Fließtext: vor = 0 pt, nach = 2 pt                                                                                                    |
| Abstand Absatz Hauptüberschrift: vor = 0 pt, nach = 6 pt                                                                                                    |
| Abstand Absatz für kursive Einleitung: vor = 0 pt, nach = 4 pt                                                                                                  |
| Abstand Absatz Nebenüberschrift: $vor = 8$ pt, nach = 2 pt                                                                                                    |
| Bilder haben einen eigenen Absatz, daher: vor = 6 pt, nach = 8 pt                                                                                               |
| Der Abstand einer Tabelle muss allerdings über die Abstände der angrenzenden<br>Absätze (einmal "nach 8 pt", einmal "vor 8 pt") geregelt werden.                |
| In Bildern und Tabellen höchstens die Schriftgröße des Fließtextes benutzen,<br>besser 1 pt kleiner. Bildlegenden 1 pt kleiner.                                 |
| In der Regel keine Rahmen um Bilder und Diagramme (hier ist er gesetzt, da es<br>sich um kein echtes Bild handelt).                                             |

Bild 1: Entstehung der Aufladung (TR 11)

Weiter im Text ... Wenn nun sehr viel Ladung ..., die sonst isolierende Luft wird durchbrochen, ..., entsteht ein leitender Kanal ..., Blitz ..., Wärme-/Licht-/Schallentwicklung ... usw.

## **Die nächste Nebenüberschrift, z.B. Entladung und Leitungskanal**

Der Text wird fortgesetzt. Eingebundenen Graphiken lieber einfach, dafür aber selbst erstellt, falls scanns, so sauber bearbeiten, in Graustufenbild umwandeln, evtl. Kontrast erhöhen und heller stellen (zum Kopieren!).

Im Folgenden stehen zwei kleine Bilder nebeneinander, Positionierung erreicht durch einen Trick: Tabelle mit 4 Feldern und unsichtbaren Gitterlinien.

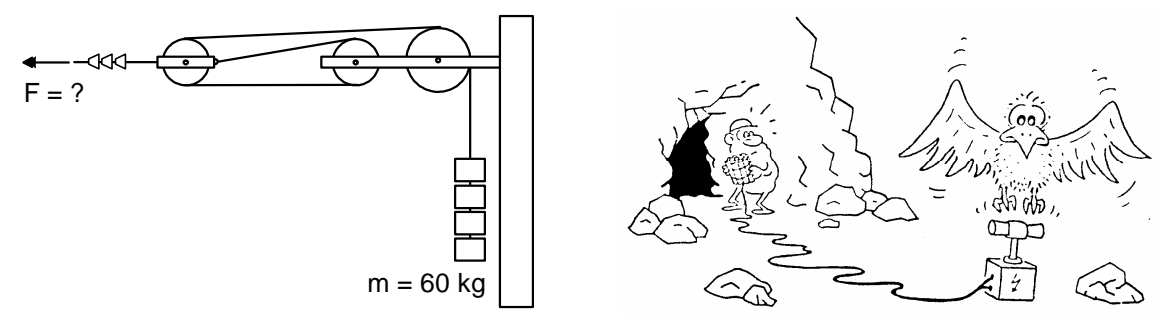

Bild 2: Spannvorrichtung für eine Oberleitung Bild 3: Pech gehabt

Und weiter im Text .... Zugegeben, das Layout der Seite ist etwas eng. Hilft aber etwas Papier zu sparen, da die meisten Blätter dieser Art für den Unterricht vervielfältigt werden müssen ...

## **Weitere Nebenüberschrift, z.B. Gefahren, Abschluss**

In längeren Texten, wenn mehrere Bilder, Diagramme, Tabellen usw. vorkommen, ist eine Beschriftung und Nummerierung erforderlich. In kurzen Texten reicht eine Überschrift.